# Frenkel

# 平成 14 3 18

Monte Carlo Frenkel

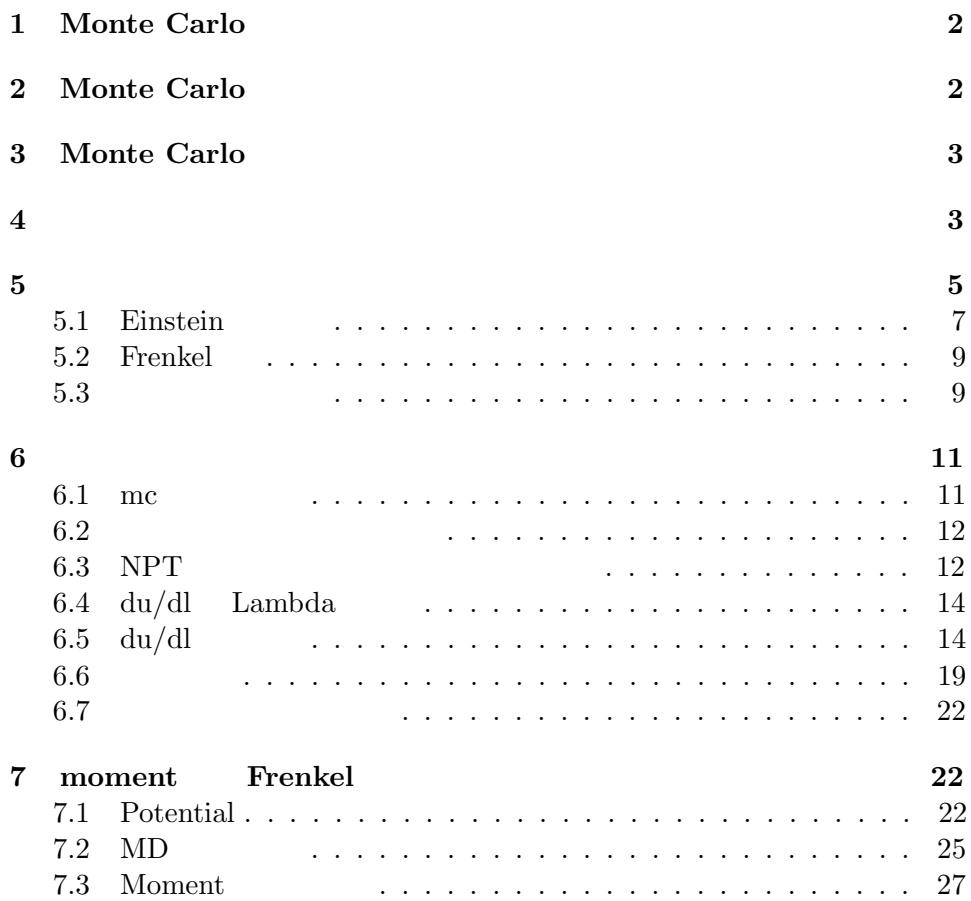

# **1** Monte Carlo

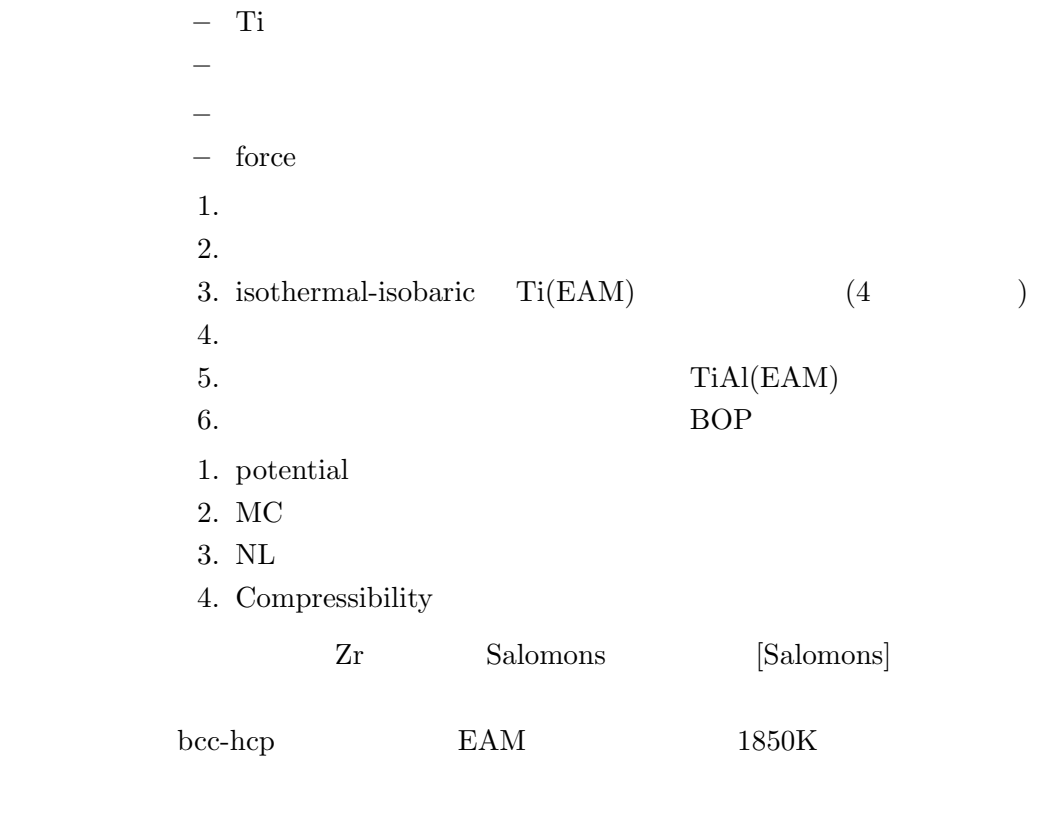

- $8 \text{meV}$
- $\bullet$
- $\bullet$
- $\bullet$

# **2** Monte Carlo

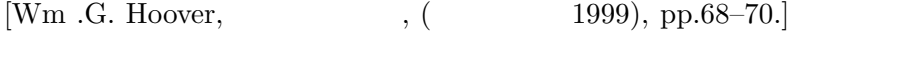

 $\exp(-E_i/kT)$ 

$$
\langle \text{Obs}(q, p) \rangle = \frac{\sum \text{Obs}_i \exp(-E_i/kT)}{\sum \exp(-E_i/kT)} \tag{1}
$$

Metropolis, Resenbluth Teller [N.A.Metropolis, A.W. and M.N. Rosenbluth, A.H. andE. Tellr, J. Chem. Phys. 21, (1953),1087.]  $\Delta E = kT$  $\exp(-\Delta E/kT)$ 

$$
\langle \text{Obs} \rangle = \frac{\sum \text{Obs}_i}{\sum 1} \tag{2}
$$

$$
\exp(-\Delta E/kT)
$$
  

$$
\exp(-E/kT)
$$
 (

### **3** Monte Carlo

 $\overline{\phantom{a}}$ 

 $(N, V, T)$  (canonical ensemble)

```
STEP_1 r_i=initial configuration
STEP_2 potential energy U_i
STEP_3 select one atom
STEP_4 r_j=try_move
STEP_5 potential eneryg U_j
STEP_6 if (dU=U_j-U_i<=0) {r_i=r_j;U_i=U_j;goto STEP_3;}
STEP_7 else R4=random
STEP-8 if (exp(-dU/kT) > R4) \{r_i=r_j; U_i=U_j; goto STEP_3;}
STEP-9 else {r_i;U_i;goto STEP_3;}
```
 $d$  $p(x)$  d  $p(x)$  d  $\begin{array}{cccc} 3 & 1 & 2 & 1 \end{array}$  $p(x)$  $p(x)$ 

# **4** マルコフ過程と遷移確率

 $[Ueda p.90]$  $m$  a  $1$   $l$  int reject=0;

List 3.1 NVT MC Code

```
double Sum_U=0,TotalU;
double u_i=Energy.Total(); // STEP_2 u_i
TotalU=u_i;
for(int iter=1;iter<=iter_max;iter++){
   x=rand_generate(&ix);
   int select_atom=x*nbase; // STEP_3 select atom
   try_move(select_atom); // STEP_4 try_move
   double u_j=Energy.Total(); // STEP_5 u_j
   double dU=u_j-u_i;if( dU \le 0 ){ // STEP_6
       TotalU = u_i = u_j;
   } else {
        x=rand_generate(&ix); // STEP_7
        if( exp(-dU/kT) > x){ // STEP_8
           TotalU = u_i = u_j;} else { // STEP_9
           reset_move(select_atom); reject++;
       }
   }
   Sum_U += TotalU;
}
```
(Markoff

process)  $n \to \infty$ 

 $\exp(-U/k_{\text{B}}T)$   $l$  $\frac{1}{k}$  k  $\frac{1}{k}$  m

$$
P_{lm}^{(k)}, P_{lm}^{(1)} \equiv P_{lm} \tag{3}
$$

(Chapman-Kolmogorov equation)

$$
P_{lm}^{(k)} = \sum_{j} P_{lj}^{(k-1)} P_{jm} \tag{4}
$$

$$
k-1
$$

$$
\lim_{k \to \infty} P_{lm}^{(k)} = w_m, m = 1, 2, \cdots, s
$$
 (5)

$$
w_m\qquad \qquad m(s\qquad \qquad )
$$

 $w_m$ 

$$
w_m > 0, m = 1, 2, \cdots, s \tag{6}
$$

とおくと,マルコフ過程の場合,この遷移確率に対してチャップマン- コルモ

$$
w_m \t\t(4) \t\t k \to \infty
$$

$$
w_m = \sum_j w_j P_{jm} \t\t(7)
$$

$$
P_{lm}^k > 0 \t\t k \t\t l \t m
$$
  
[S. Karlin: A]

First Course in Stochastic Processes(Academic Press, 1966),

(7) 
$$
\begin{aligned}\n &\left( \begin{array}{cc} 1974 \end{array} \right] \\
 &\left( \begin{array}{cc} 1974 \end{array} \right] \\
 &\left( \begin{array}{cc} 0 & 0 \end{array} \right) \\
 &\left( \begin{array}{cc} 7 \end{array} \right)\n \end{aligned}
$$

$$
\exp(-U_m/k_BT) = \sum_j \exp(-U_j/k_BT) P_{jm}
$$
  
= 
$$
\exp(-U_m/k_BT) P_{mm} + \sum_{j \neq m} \exp(-U_j/k_BT) P_{jm}
$$

$$
1 = \sum_{j} P_{mj} = P_{mm} + \sum_{j \neq m} P_{mj}
$$

$$
\sum_{j \neq m} \exp(-U_m/k_B T) P_{mj} = \sum_{j \neq m} \exp(-U_j/k_B T) P_{jm}
$$
  
\n
$$
P_{mj}
$$
  
\n
$$
\exp(-U_m/k_B T) P_{mj} = \exp(-U_j/k_B T) P_{jm}
$$
  
\n
$$
j
$$
  
\n
$$
P_{ml} : P_{lm} = 1 : \exp(-\left(U_m - U_l\right)/k_B T)
$$
  
\n
$$
U_m > U_l \qquad m
$$
  
\n
$$
\exp(-\left(U_m - U_l\right)/k_B T)
$$
  
\n(8)  
\n(principle of detailed balance)  
\n
$$
m
$$
  
\n
$$
l
$$

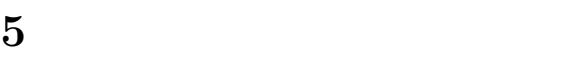

 $MC$ entropy

 $MC$ 

 $[Kubo, p.200]$ 

$$
F(T, V, N) = E - TS(E, V, N)
$$
\n(9)

$$
-\frac{1}{T}F(T, V, N) = S(E, V, N) - \frac{E}{T}
$$
\n
$$
E \tag{10}
$$

$$
\frac{\partial S(E, V, N)}{\partial E} = \frac{1}{T}
$$
\n(11)

$$
(V,T,N \hspace{1.5cm} -F/T \hspace{1.5cm} S
$$

$$
-\frac{\partial}{\partial (1/T)} \left(\frac{F}{T}\right) = \left(\frac{\partial S}{\partial T} - \frac{1}{T}\right) \frac{\partial E}{\partial (1/T)} - E = -E \qquad (12)
$$
  

$$
S \quad 1/T - E \qquad F/T \quad E - 1/T
$$

 $MC$   $E-T$ 

 $\rm T$  $\rm 0K$ 

Frenkel Einstein [Bennett76]. Einstein model Frenkel [?]

$$
S(E) = \int_{E_r}^{E} \frac{1}{T(E)} dE + S_r
$$
 (13)

 $1[Kubo, p.85]$   $(L)$   $x, y, z, ...$  $dL = Xdx + Ydy + Zdz + \dots$ (Pfaff )  $X, Y, Z, ...$   $x, y, z, ...$  $\cal L$  $L \rightarrow \overline{L} = L - Xx$  $x, y, z, \cdots \rightarrow X, y, z, \cdots$  $d\overline{L}$  =  $-x$   $dX + Y$   $dy + Z$   $dz + \cdots$ 

Legendre

 $r$  (reference state)  $\Gamma$ 

$$
S(E) = \int_{E_r}^{E} \frac{1}{T(\Gamma)} \frac{dE(\Gamma)}{d\gamma} d\gamma + S_r
$$
 (14)

### **5.1 Einstein**

[Kittel, p.120 or Takahashi p.212]  $$\omega$$  $\langle n \rangle \hbar \omega$   $\langle n \rangle$  (Planck distribution)

$$
\langle n \rangle = \frac{1}{1 - \exp(-\hbar \omega/\tau)}
$$
(15)

$$
\langle n \rangle + \frac{1}{2} = \frac{1}{2} \coth \frac{\hbar \omega}{2k_{\text{B}}T}
$$
 (16)

Einstein  $3$   $N$ 

$$
Z_C = \left(\frac{1}{1 - \exp(-\hbar\omega/\tau)}\right)^{3N} \tag{17}
$$

 ${\cal U}$ 

$$
U = 3N \langle n \rangle \hbar \omega = \frac{3N \hbar \omega}{\exp(\hbar \omega/\tau) - 1}
$$
 (18)

$$
\tau = k_{\rm B}T
$$

$$
C_V = \left(\frac{\partial U}{\partial T}\right)_V = 3Nk_B \left(\frac{\hbar\omega}{\tau}\right)^2 \frac{\exp(\hbar\omega/\tau)}{(\exp(\hbar\omega/\tau) - 1)^2}
$$
(19)

Maple

> restart;

- $> U:=(x)-1/(\exp(1/x)-1):$
- $> d1:=\text{unapply}(\text{diff}(U(x),x),x)$ :
- $> \text{plot}(d1(x), x=0..1);$

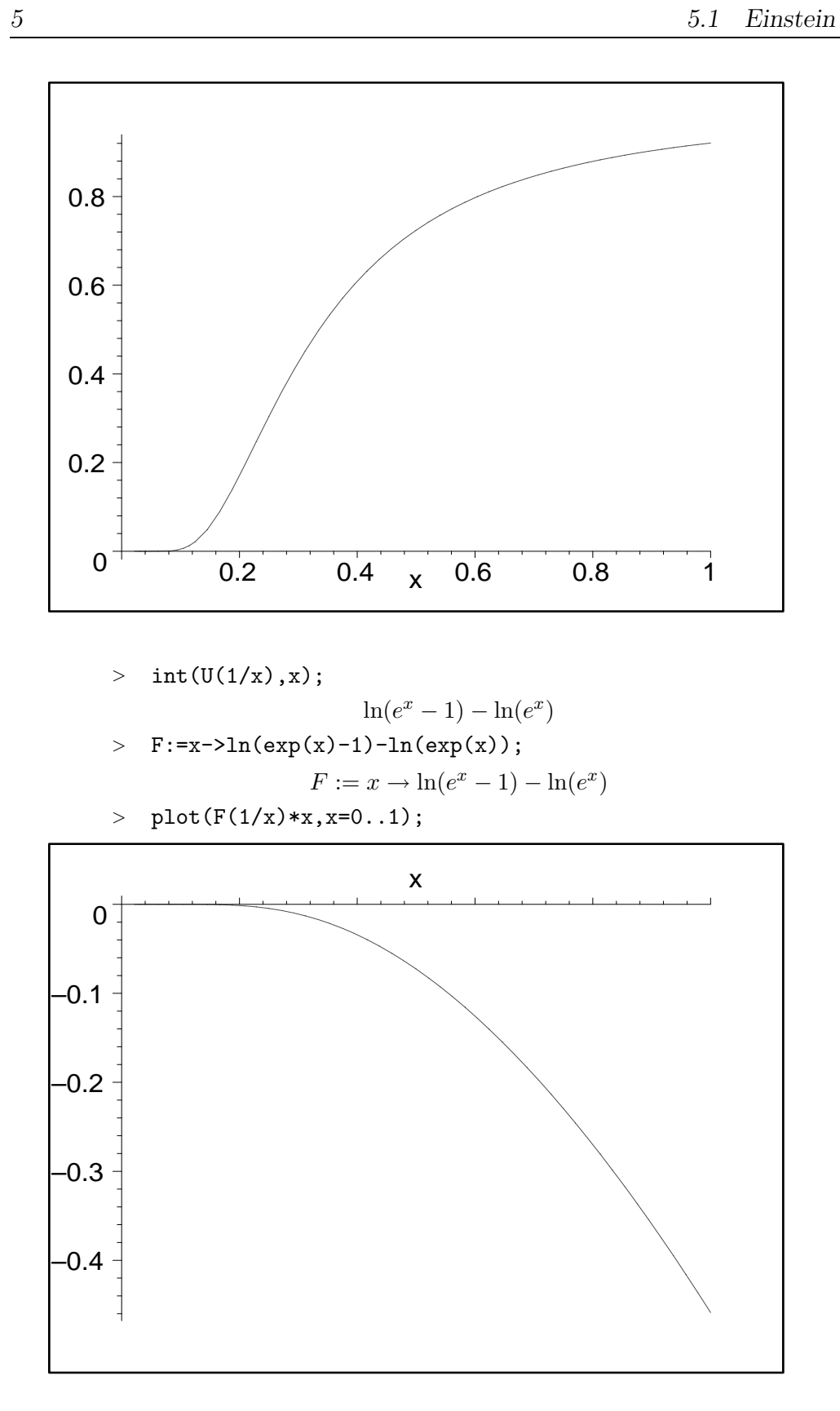

### **5.2 Frenkel**

$$
[Frenkel86a, p.171] \t\n Hamiltonian \t\n  $\lambda$ \t\n  $H(\lambda)$ \t\n  $\text{free energy} \t\n  $\lambda$ \t\n  $H(\lambda)$ \n$
$$

$$
F(\lambda) = -kT \ln \left( \frac{1}{\Lambda^{3N} N!} \int \exp[-\beta U(\lambda)] d\mathbf{q}^N \right) \tag{20}
$$

 $\lambda$  kinetic energy

parameterizations analytic  $U(\lambda)$   $F(\lambda = 0)$  $U(\lambda)$   $F(\lambda = 0)$   $F(\lambda = 1)$  free energy  $\hskip 10mm ($ 

$$
\frac{\partial F(\lambda)}{\partial \lambda} = \frac{\int \frac{\partial U(\lambda)}{\partial \lambda} \exp[-\beta U(\lambda)] d\mathbf{q}^N}{\int \exp[-\beta U(\lambda)] d\mathbf{q}^N} = \left\langle \frac{\partial U(\lambda)}{\partial \lambda} \right\rangle_{\lambda}
$$
(21)

 $F(\lambda = 1)$ 

$$
F(\lambda = 1) = F(\lambda = 0) + \int_0^1 \left\langle \frac{\partial U(\lambda')}{\partial \lambda'} \right\rangle_{\lambda'} d\lambda' \tag{22}
$$

 $\langle \partial U(\lambda)/\partial \lambda \rangle$  Hamiltonian  $H(\lambda)$ (mechanical quantity)  $\partial U(\lambda)/\partial \lambda$  canonical  $(MC-MD)$ 

Einstein Free energy

$$
U(\lambda) = \lambda U(r^N) + (1 - \lambda) \left( K \sum_{i=1}^N (r^i - r_0^i)^2 + U_0(r_0^N) \right)
$$
 (23)

$$
U_0
$$
 
$$
U(r)
$$
 
$$
K
$$

$$
\begin{aligned}\n\lambda &= 1 & U(\lambda) & \lambda &= 0\\
K & \quad & \text{Einstein} & \text{unperturbed}\n\end{aligned}
$$

Einstein

$$
\frac{\partial F}{\partial \lambda} = \left\langle V(r^N) - V_0 - K \sum_{i=1}^N (r^i - r_0^i)^2 \right\rangle \tag{24}
$$

 $10\text{-point} \quad \text{Gauss-Legendre} \qquad \qquad \text{Bennett} \quad \text{overlaping-distribution}$ 

### $5.3$

$$
\begin{array}{ll}\n\text{periodic boundary condition} \\
\text{Frenkel} & =1\n\end{array}
$$

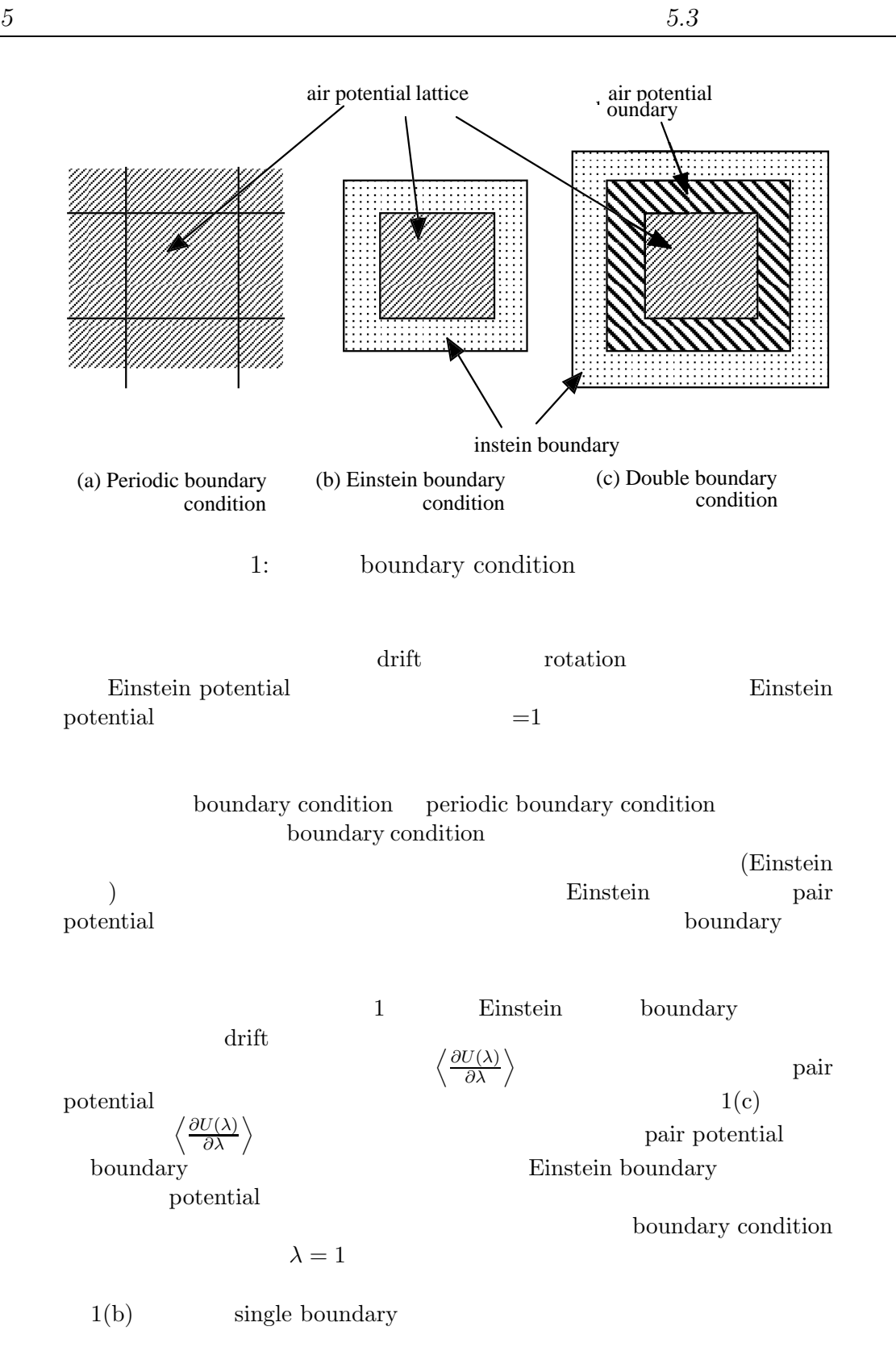

# **6** 計算手順と結果

Frenkel <sub>and th</sub> 1. NPT sigma 2.  $VT \Delta$   $\Delta$   $du/dl$ 3. Lambda  $du/dl$ 

### **6.1** mc

mc(return)

interactive input

#### **List 6.1** interactive mc

asura7/home/bob/MC# mc Thu May 10 22:13:42 2001 Monte Carlo simulator developed by S.R.Nishitani with CodeWarrior.

Use default values?[Y or N] If you want input format, type 'input':n MC mode, 0:NVT, 1:NPT, 2:FRENKEL[1]? 1

Lattice 0:inter-, 1:on-site, 2:Eisntein[0]? 0

Potential, 0:Lennard-Jones, 1:EAM[0]? 0

Max iteration[200]?

. . .

input.dat

**List 6.2** input.dat

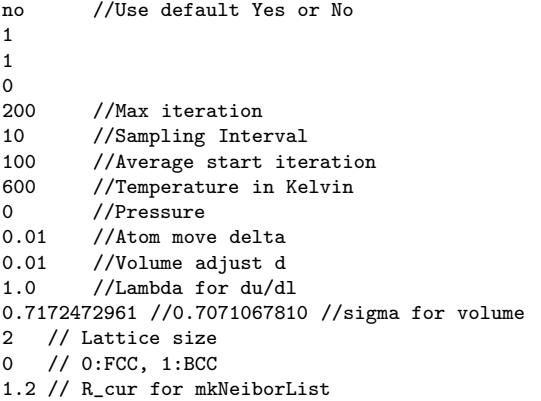

```
CommentStrip input.dat | mc(return)
```
parameters Potential.parameters

# **6.2**  $\blacksquare$

# Potential.parameters

CommentStrip

 $($   $)$   $\text{rsh}$ home directory **Potential.parameters** 

**List 6.3** Potential.parameters

```
//LJ
        Einstein E_0 + K_{const}*r^2;
\frac{1}{\sqrt{K_{\text{const}}}} E_0
//5.43 -2.1331647183
//5.43 -2.478314561
5.43 -2.4780// LJ r=sigma/dist
// A * ( M * r^N - N * r^M);
//R_CUT2 A M N
1.8 0.355527452 5.5 9.0
//EAM
// r=dist_0*norm(ij_vec)/sigma;<br>// Einstein E_0 + K_const*r^2;
// Einstein E_0 + K_const*r^2;
//K_const E_0 dist_0=3.307*0.8660254;
\frac{7}{4.5}<br>\frac{4.5}{4.5} -2.424844794 2.863945998<br>4.5 -4.963364087881271 2.863945998
                 -4.963364087881271
// double r = \text{sigma/dist};<br>// cutting = -(r2/rc/r)^n// cutting = -(r2/rc/r)^n c + (r1/rc)^n c;<br>
//r1 r2 rc nc
\frac{7}{1} r2 rc nc<br>
0.8660254 0.866025400
                  0.8660254 0.8660254000 1.4 7.5
// double r = \text{sigma/dist};<br>// \text{rep} = \text{AA} * \text{exp}(-\text{pp/r+pp})<br>// \text{hop} = \text{BB} * \text{exp}(-\text{qq/r+qp})rep = AA * exp(-pp/r+pp) * exp (pp *cutting);// hop = BB * exp(-qq/r+qq) * exp (pp*cutting);
//R_CUT2 AA BB pp qq
1.8 0.177621 2.020161 12.6 2.8
```
#### 6.3 NPT

sigma TempConrtol shell script input.dat2 Tempearture Values る値に置き換えて,rsh で他のマシンで並列に計算させる.結果は all.table all1.table input.dat2 extended mc extended input input

**List 6.4** TempControl

```
\sqrt{\frac{t}{\text{bin}}^2 - f}set Values=(\
"10"\
"100"\
"200"\
"400"\
"500"\
"600"\
"800")
@ index=0
while ($index<7)
    @index2 = $index + 1sed "s/#TEMP/$Values[$index2]/" input.dat2>input.tmp
    echo "#TEMPERATURE:" $Values[$index2] >asura$index.res
    CommentStrip input.tmp>input.tmp0
   rsh -l bob asura$index ~/MC/mc<~/MC/input.tmp0>>asura$index.res &
    echo asura$index
    @ index++
    @ time_count=0
    while ($time_count<600)
        @ time_count++
    end
end
wait
grep "#" asura*.res > all.res
```
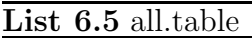

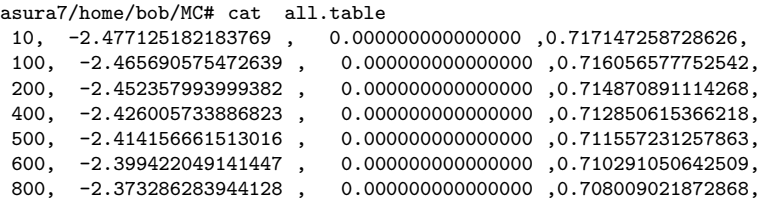

awk -F: '{print \$3}' all.res | formatter > all.table

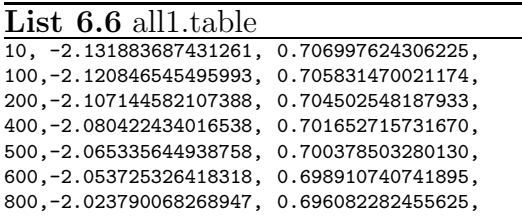

**List 6.7** input.dat2

| no       | //Use default Yes or No        |
|----------|--------------------------------|
| 1        |                                |
| 1        |                                |
| $\Omega$ |                                |
| 3000     | //Max iteration                |
| 10       | //Sampling Interval            |
| 1000     | //Average start iteration      |
| #TEMP    | //Temperature in Kelvin        |
| 0        | //Pressure                     |
|          | $0.01$ //Atom move delta       |
|          | $0.01$ //Volume adjust d       |
| 1.0      | //Lambda for du/dl             |
|          | 0.707106781 //sigma for volume |
|          | 2 // Lattice size              |
|          | $0$ // $0:FCC$ , $1:BCC$       |
|          | 1.2 // R_cur for mkNeiborList  |

# 6.4 du/dl Lambda

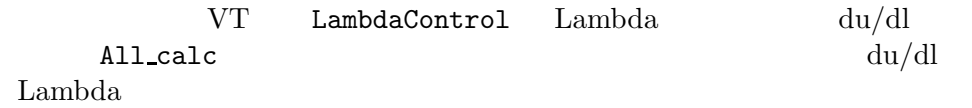

6.5 du/dl

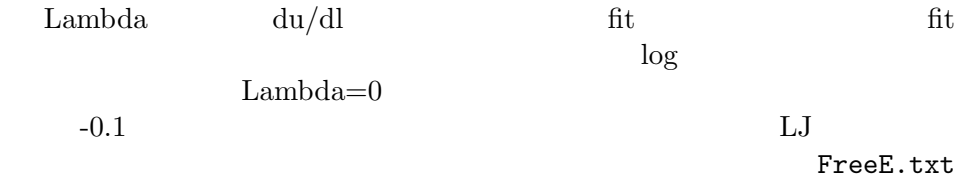

maple < FreeE.txt cat FreeE.res >> final.table

```
maple script
> restart:with(stats):with(plots):with(linalg):
> data:=readdata("data1.res",4):
```
Warning, the name changecoords has been redefined

Warning, the protected names norm and trace have been redefined and unprotected

```
> y0:=+1+data[1][3];
> data1:=map(u->[u[1],u[3]],data):
                    y0 := 1.010223906> nn:=nops(data):
> for i from 1 to nn do
> data[i][3]:=data[i][3]-y0;
> od:
```
**List 6.8** LambdaControl

```
#!/bin/csh -f
set Values=(\
"0.0"\
"0.1"\
"0.4"\
"0.7"\
"0.8"\
"0.9"\
"0.99")
@ index=0
while ($index<7)
    \textcircled{1} index = $index + 1
    sed "s/#LAMBDA/$Values[$index2]/" input.dat.lambda>input.tmp
    echo "#LAMBDA:" $Values[$index2] >asura$index.res
    CommentStrip input.tmp>input.tmp0
    rsh -1 bob asura$index ~/MC/mc<~/MC/input.tmp0>>asura$index.res &
    echo asura$index
    @ index++
    @ time_count=0
    while ($time_count<600)
        @ time_count++
    end
end
wait
grep "#" asura*.res > all.res
awk -F: '{print $3}' all.res | formatter > all.table
```
#### **List 6.9** input.dat.all

```
no //Use default Yes or No
#MODES<br>#FINISH
#FINISH //Max iteration
              //Sampling Interval
#START //Average start iteration
#TEMPERATURE //Temperature in Kelvin
0 //Pressure<br>0.01 //Atom move
       //Atom move delta
0.01 //Volume adjust d
#LAMBDA //Lambda for du/dl
#SIGMA //sigma for volume
2 // Lattice size
0 // 0:FCC, 1:BCC
1.2 // R_cur for mkNeiborList
```
List 6.10 All calc #!/bin/csh -f # # # for WARIKOMI p.234 set Values=(\ "0.0"\ "0.1"\ "0.4"\ "0.7"\ "0.8"\ "0.9"\ "1.00") onintr catch if (\$#argv<2) then echo "Usage: \$0 start\_step finish\_step (sampling interval=10)" exit 1 endif set start=\$1 set finish=\$2 if (\$#argv>2) then set interval=\$3 else set interval=10 endif sed -f MODE\_NPT input.dat.all>tmp sed "s/#FINISH/\$finish/\ s/#INTERVAL/\$interval/\ s/#START/\$start/\ s/#LAMBDA/1.0/\ s/#SIGMA/0.707106781/\ s/#TEMPERATURE/#TEMP/" tmp > input.dat2 ./TempControl echo "Subject: [calc] Whole loop " \$1 "-" \$2 " with " \$3 " step" > final.table date >> final.table cat all.table >> final.table

List 6.10 All\_calc(continued)

```
sed -f MODE_FRENKEL input.dat.all>tmp
sed "s/#FINISH/$finish/\
s/#INTERVAL/$interval/\
s/#START/$start/" tmp > tmp1
set list="all.table"
@ index_temp=1
while (${index_temp}<8)
    set sigma='sed -n "${index_temp}p" all.table|awk -F, '{print $4}''
    set temp='sed -n "${index_temp}p" all.table|awk -F, '{print $1}''
   echo $temp $sigma
   sed "s/#TEMPERATURE/$temp/" tmp1>tmp2
   sed "s/#SIGMA/$sigma/" tmp2>input.dat.lambda
   @ index_temp++
   @ index_lambda=0
   while ($index_lambda<7)
        @ index_lambda2 = $index_lambda + 1
        sed "s/#LAMBDA/$Values[$index_lambda2]/" input.dat.lambda>input.tmp
        echo "#LAMBDA:" $Values[$index_lambda2] >asura$index_lambda.res
        CommentStrip input.tmp>input.tmp0
       rsh -l bob asura$index_lambda ~/MC/mc<~/MC/input.tmp0>>asura$index_lambd
a.res &
        echo asura$index_lambda
       @ index_lambda++
        @ time_count=0
        while ($time_count<1200)
           @ time_count++
        end
    end
   wait
    while ($time_count<1200)
       @ time_count++
    end
   grep "#" asura*.res > all.res
   echo "Temperature:"$temp ", Sigma:" $sigma >> final.table
   awk -F: '{print $3}' all.res | formatter >> final.table
   awk -F: '{print $3}' all.res | formatter | sed 's/,/ /g'> data1.tmp
   maple < FreeE.txt
   cat FreeE.res >> final.table
   date >> final.table
end
exit 0
catch:
        onintr -
        echo "Interruped on mailing \"
        echo $name
        exit 1
```
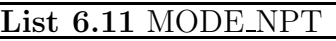

/#MODES/ c\  $1 \setminus$  $1 \ \backslash$ 

0

#### **List 6.12** MODE FRENKEL

/#MODES/ c\

 $2 \sqrt{ }$  $2 \sqrt{ }$ 

0

- $>$  data2:=map(u->[u[1],log(-u[3])],data):
- > data3:=convert(transpose(convert(data2,array)),listlist):
- > fit2:=fit[leastsquare[[x,y], y=c0+c1\*x+c2\*x^2+c3\*x^3+c4\*x^4+c5\*x^5,
- $>$  {c0,c1,c2,c3,c4,c5}]](data3):
- $\frac{1}{2}$ :=unapply(rhs(fit2),x):
- $> p_1:=plot(data2, color=blue,style=POINT):$ <br>  $> p_1:=plot(f2(x),x=0.0..1.0):$
- $p_f1:=plot(f2(x),x=0.0..1.0):$
- $>$  display( $p_1,p_f1$ );

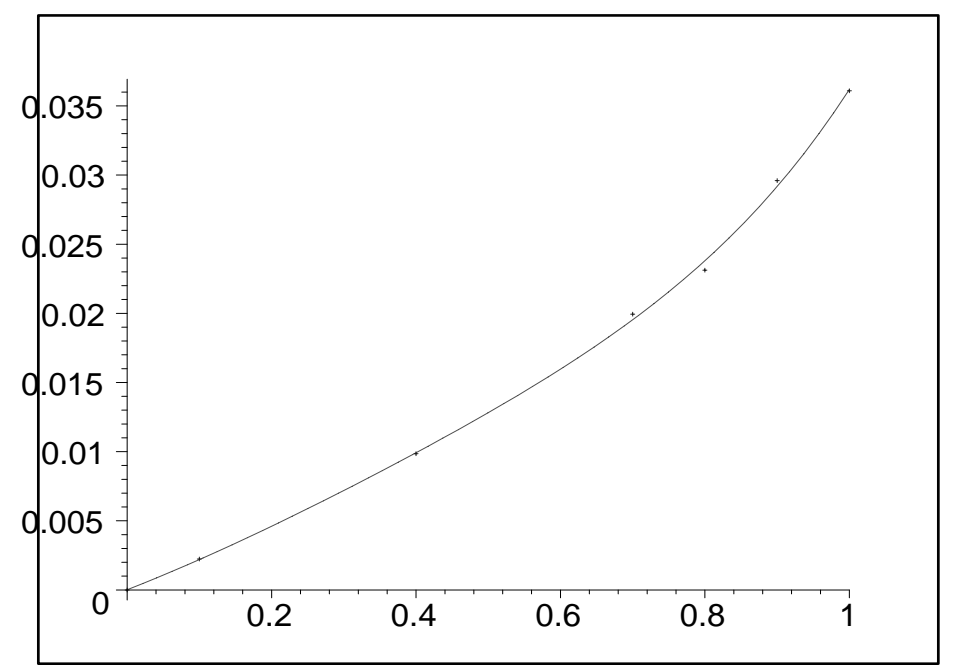

> p\_1:=plot(data1,color=blue,style=POINT):

 $\begin{aligned} &> \quad p\_f1\colon=\text{plot}\left(-\exp\left(f2(x)\right)+y0,x=0.0..1.0,\text{color}=\text{red}\right)\colon \end{aligned}$ 

 $>$  display( $p_1,p_f1$ );

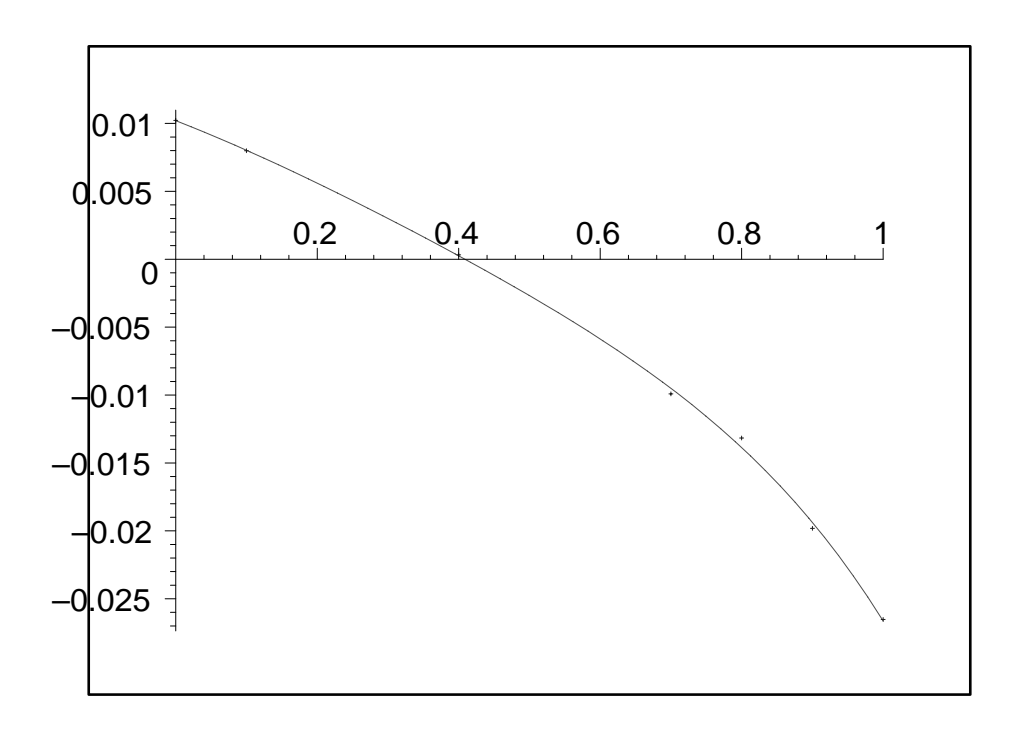

 $>$  evalf(int(-exp(f2(x))+y0,x=0..1)); −.004209809713

#### **List 6.13** FreeE.txt

```
interface(quiet=true);
with(stats):with(linalg):
data:=readdata("data1.tmp",4):
data1:=map(u->[u[1],u[3]],data):
nn:=nops(data):
y0:=0.1+data[1][3]:
 for i from 1 to nn do
     data[i][3]:=data[i][3]-y0:
od:
data2:=map(u->[u[1],log(-u[3])],data):
data3:=convert(transpose(convert(data2,array)),listlist):
fit2:=fit[leastsquare[[x,y], y=c0+c1*x+c2*x^2+c3*x^3+c4*x^4+c5*c^5, {c0,c1,c2,c3
,c4,c5}]](data3):
f2:=unapply(rhs(fit2),x):
result:=evalf(int(-exp(f2(x))+y0,x=0..1)):
writeto("FreeE.res"):
printf("Integrated Free Energy: %15.10f\n",result):
writeto(terminal):
interface(quiet=false):
```
#### 6.6

 $2$  (final.table)

### **List 6.14** final.table

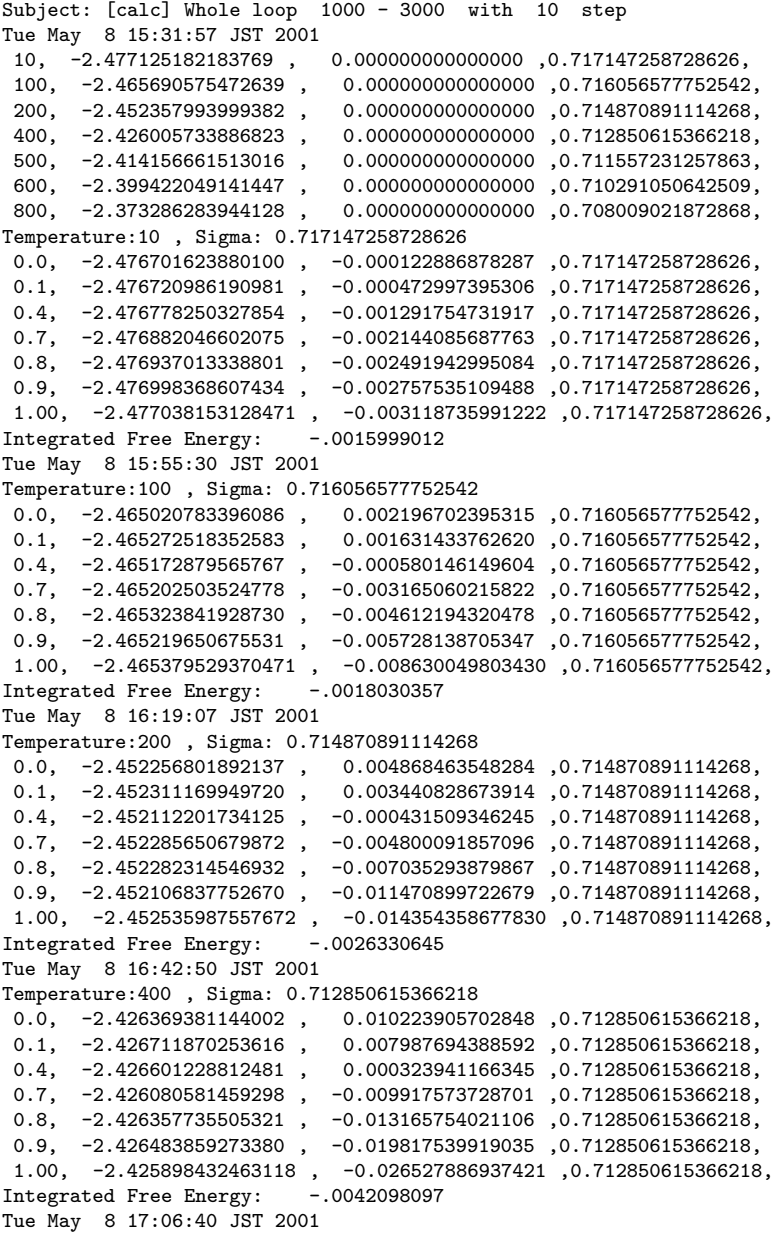

List 6.14 final.table(continued)

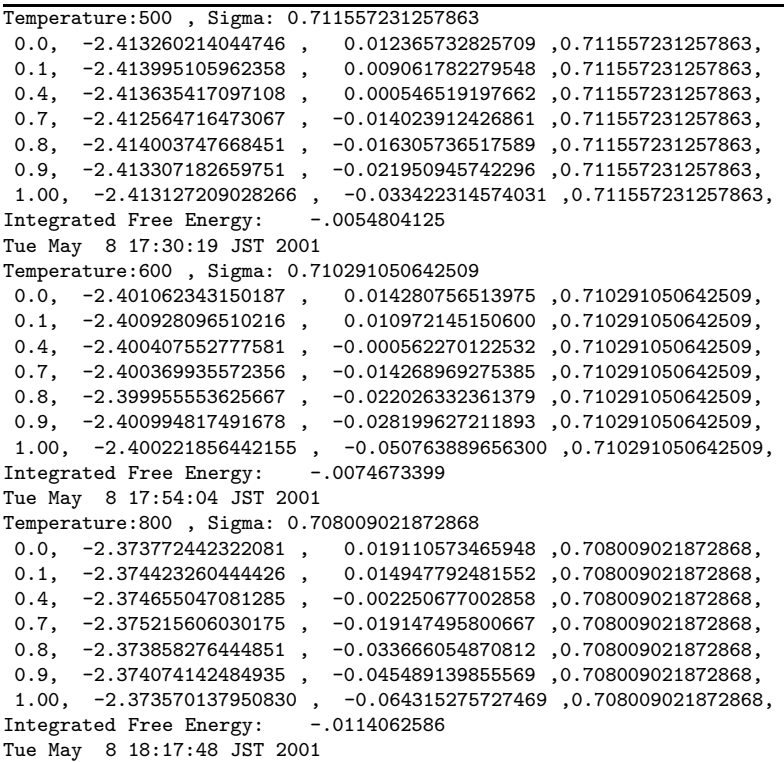

# **6.7** プログラムのチェック

Chcek shell scripts ChangeInput CommentStrip all\_kill

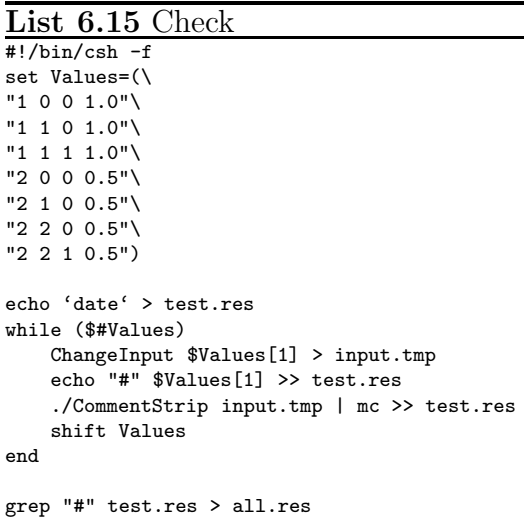

#### **List 6.16** ChangeInput

#!/bin/csh -f

sed "s/#MC/\$argv[1]/;s/#BOUND/\$argv[2]/;s/#POTEN/\$argv[3]/;s/#LAMBDA/\$argv[4]/" input.dat >input.tmp1

cat input.tmp1

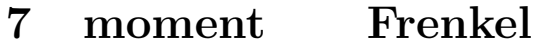

LJ moment Frenkel

### **7.1 Potential**

Moment LJ

$$
\psi(r) = \frac{D}{m-n} \left[ n \left( \frac{r_0}{r} \right)^m - m \left( \frac{r_0}{r} \right)^n \right]
$$
\n
$$
\text{erg}(\text{Kelvin}) - m \quad U_0 = 28760.49148 \text{K}
$$
\n(25)

### **List 6.17** CommentStrip

```
#!/usr/bin/perl
# Chop "//" type comments from files
# by S.R.Nishitani 27/2/01
foreach $current_file (@ARGV){
  open(INPUT, "$current_file") || die "can't open $current_file $!\n";
  $delim="//";
# $delim="#";
 while (<INPUT>){
# s/\s//g;
    $num=index($_, $delim);
    if (\text{ $num<0$}){
      print $_, if $_ ne "";
# print $_,"\n" if $_ ne "";
    } elsif ($num > 0){
      $outline=substr($_,0,$num);
      print $outline,"\n";
   }
 }
  print "\n";
 close (INPUT);
}
```
**List 6.18** all kill

```
\frac{\text{#!}}{\text{bin/csh}} -f
if ($#argv<1) then
        echo "Usage: $0 killing_process"
         exit 1
endif
ps -edf |grep $1 |awk '{print $2}' > /tmp/AD1$$
set line='wc /tmp/AD1$$|awk '{print $1}''
set ii=1
while ( $ii < $line)
      set number='sed -n "${ii}p" /tmp/AD1$$'
      echo $number
      kill -9 $number
      @ ii++
end
rm /tmp/AD1$$
exit 0
```
so far U0=Kelvin unit, while psai0,psai=erg unit (99/8/15) U0\_eV=U0\*8.617385e-05; psai0\_eV=psai0\*6.2415064e+11; U0\_eV/psai0\_eV = boltz\_con:=1.380658e-16; eV  $U0 -2.478eV$  Maple > restart: >  $psi:=r->DD/(m-n)*(n*(r0/r)^{m-m*(r0/r)^n)$ : > m:=9: > n:=5.5: > r0:=2.5487e-08: > DD:=4125.70: > erg:=1.60219e-12:#1eV=1.60219e-12 erg > Bolt\_const:=1.38061e-16: #erg > 1/erg; 12 .6241457006 10 > r\_eq:=fsolve(diff(12\*psi(r)+6\*psi(r\*sqrt(2)),r)=0,r=r0); > evalf(r0/r\_eq/sqrt(2)); -7 r\_eq := .2512666221 10 .7172472961 > U:=r->evalf(12\*psi(r)+6\*psi(r\*sqrt(2)))/2: > U(r\_eq)/erg\*Bolt\_const; > U(r0)/erg\*Bolt\_const; > DD/erg\*Bolt\_const; -2.478296715 -2.466683578 .3555123099  $mc$   $\sigma$  $(r_0/r_{eq})/\sqrt{2}$  $\sqrt{2}$   $DD$  eV  $.3555$  $\omega$  k, and the m interval m in  $k$  $\omega =$  $\sqrt{k}$  $\frac{n}{m}$  (26)  $1/s$   $k$   $eV/\AA^2$  $2 = \mathrm{kg/s}^2$  $\omega$ 

>Abogadoro:=6.02217e-23:

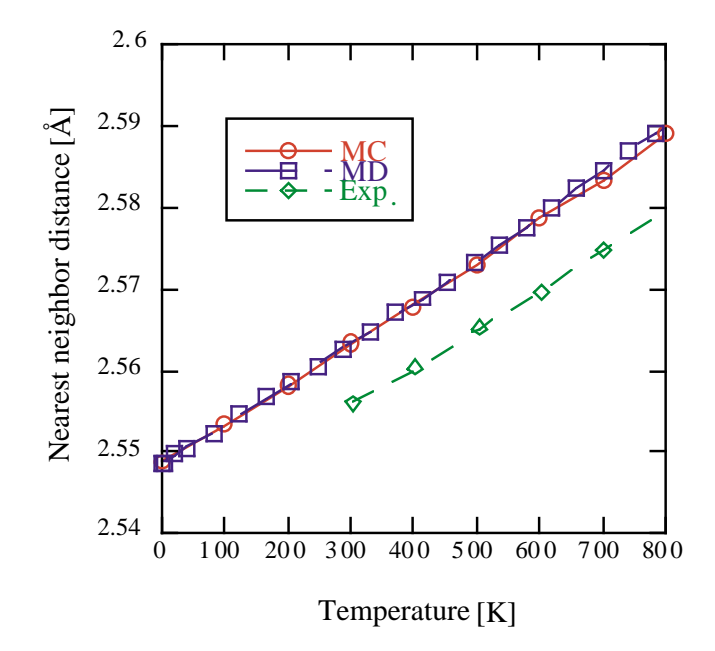

 $2: \text{MC} \quad \text{MD}$ 

```
> k_prime:=k*erg*10^(-7)/(10^(-10))^2:#eV/A^2->J/m^2
```

```
> M_prime:=M*10^(-3)/Abogadoro:# Relative atomic mass -> real atom mass
> omega:=sqrt(k_prime/M_prime);
```
-9 omega := .9822759566 10 sqrt(k/M)

### 7.2 MD

 $MD$ 

**Secondary Secondary Secondary Secondary Secondary Secondary Secondary Secondary Secondary Secondary Secondary Secondary Secondary Secondary Secondary Secondary Secondary Secondary Secondary Secondary Secondary Secondary S** 

Einstein model

$$
H = \frac{p^2}{2m} + \frac{m\omega^2 q^2}{2}
$$

$$
Z(\omega) = \frac{kT}{\hbar \omega}
$$

$$
E_n = (n+1/2)\hbar\omega
$$

$$
Z(\omega) = \left[2\sinh\frac{\hbar\omega}{2kT}\right]^{-1}
$$

 $\sim 0$ 

 $\hbar\omega$ 

 $\frac{\hbar\omega}{2}$ 

 $\frac{2w}{2}$ 

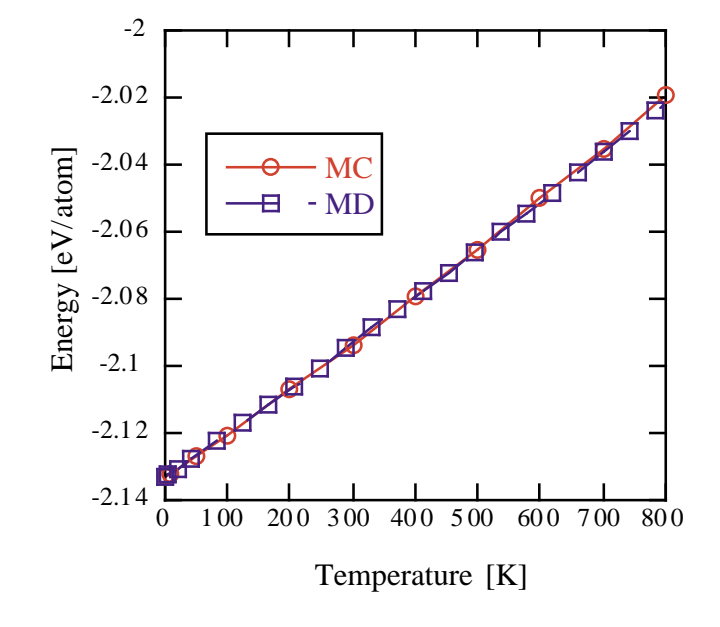

 $3: \text{MC} \quad \text{MD}$ 

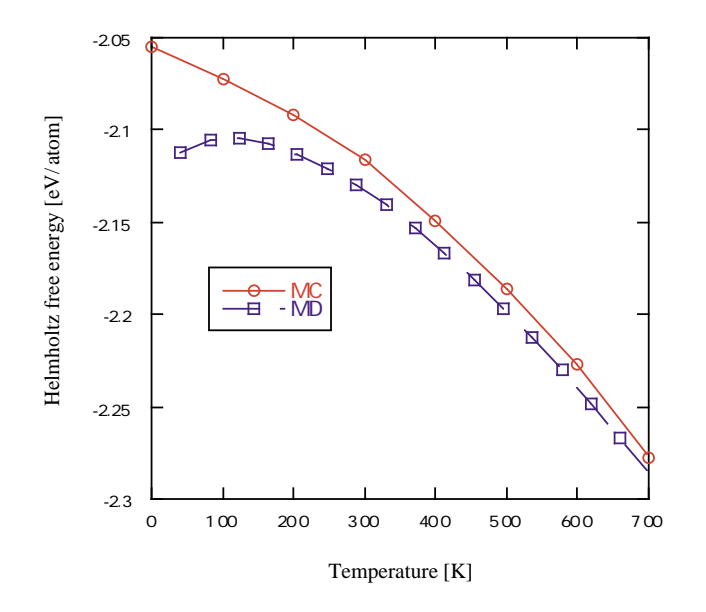

 $4: \text{MC} \quad \text{MD}$ 

### 7.3 Moment

Moment

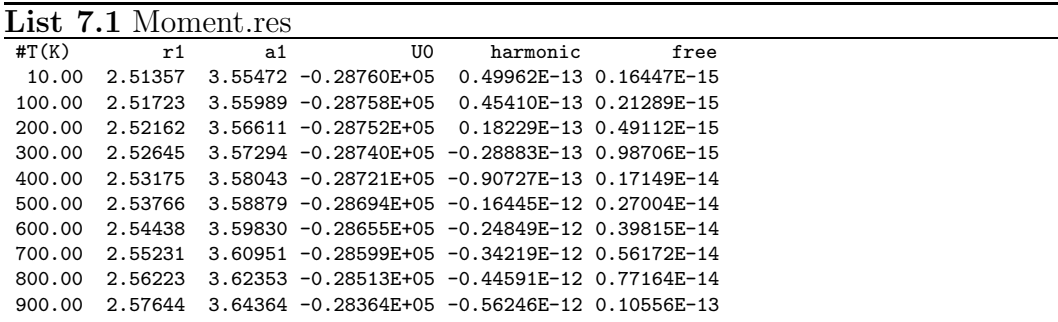

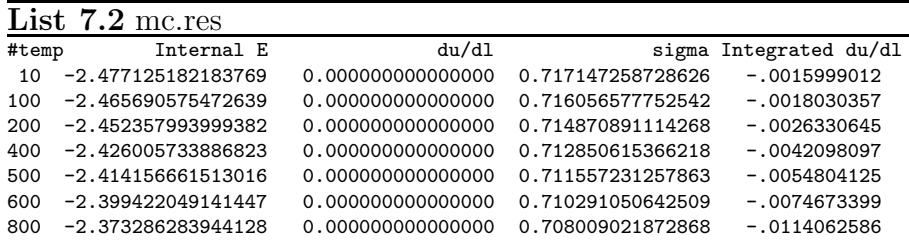

> restart:with(plots):

Warning, the name changecoords has been redefined

- > Avogadro:=6.02217e+23:
- > ergtoeV:=1.60219e-12:
- $>$  ergtoJ:=1.0e7:
- $> k_B$ :=1.38061e-16: #erg
- > k\_B:=k\_B/ergtoeV;
- > hbar:=6.62620e-27: #erg
- > hbar:=evalf(hbar/ergtoeV/2/Pi);

#### $k$ <sub>-</sub> $B := .00008617017957$

### *hbar* := .6582193643 10−<sup>15</sup>

- > A:=readdata("moment.res",6):
- $> A0:=map(u-\Sigma[u[1],u[2]],A):#Lattice Const [A]$
- $>$  A1:=map(u->[u[1],u[4]\*k\_B],A):#Internal Energy [
- > A2:=map(u->[u[1],u[4]\*k\_B+u[5]/ergtoeV],A):#Harmonic Free Energy
- $>$  A3:=map(u->[u[1],u[4]\*k\_B+(u[5]+u[6])/ergtoeV],A):#Free Energy
- > B:=readdata("mc.res",5):
- $> r_{eq} := 2.5487:$
- > B0:=map(u->[u[1],evalf(r\_eq/u[4]/sqrt(2))],B):
- > p1:=plot(A0,linestyle=1,legend="moment"):
- > p2:=plot(B0,linestyle=2,legend="MC"):
- > display({p1,p2},title="Lattice Constant");

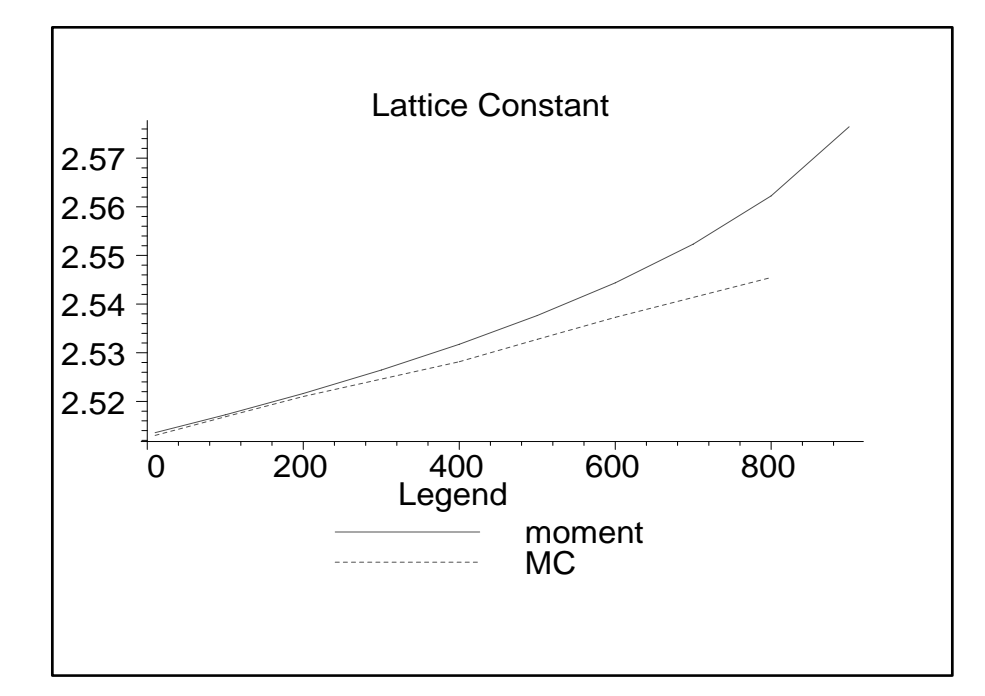

- > M:=63.546:# M\_Cu
- $\ge$  k:=5.43\*2:#5.416914305;
- $>$  U0:=-2.4780:
- > k\_prime:=k\*ergtoeV\*10^(-7)/(1e-10)^2:#eV/A^2->J/m^2=(1/sec)
- > M\_prime:=M\*10^(-3)/Avogadro:# Relative atomic mass -> real atom mass
- > omega:=sqrt(k\_prime/M\_prime);

#### $\omega := .4060731902\,10^{14}$

- > T:='T':#for repeated apply
- $>$  theta:=  $k_B * T$ :
- > xx:= evalf(hbar\*omega/(2\*theta)):
- > T\_list:=[10,100,200,400,500,600,800]:
- > B1:=[]:B2:=[]:B3:=[]:
- > for i from 1 to nops(T\_list) do
- $>$  T:=T\_list[i];
- $>$  FF:=3\*theta\*(ln(1-exp(-2\*xx))+xx)+U0;
- $>$  B1:=[op(B1), [T, B[i][2]]]: #Internal Energy
- > B2:=[op(B2),[T,FF]]: #Harmonic Free Energy
- $>$  B3:=[op(B3),[T,FF+B[i][5]]]: #Total Free Energy<br> $>$  od:
- > od:
- > p1:=plot(A3,linestyle=1,legend="moment"):
- > p2:=plot(B2,linestyle=2,legend="MC\_Harmonic Free"):
- > p3:=plot(B3,linestyle=3,legend="MC\_total Free"):
- > display({p1,p2,p3},title="Total Free Energy");

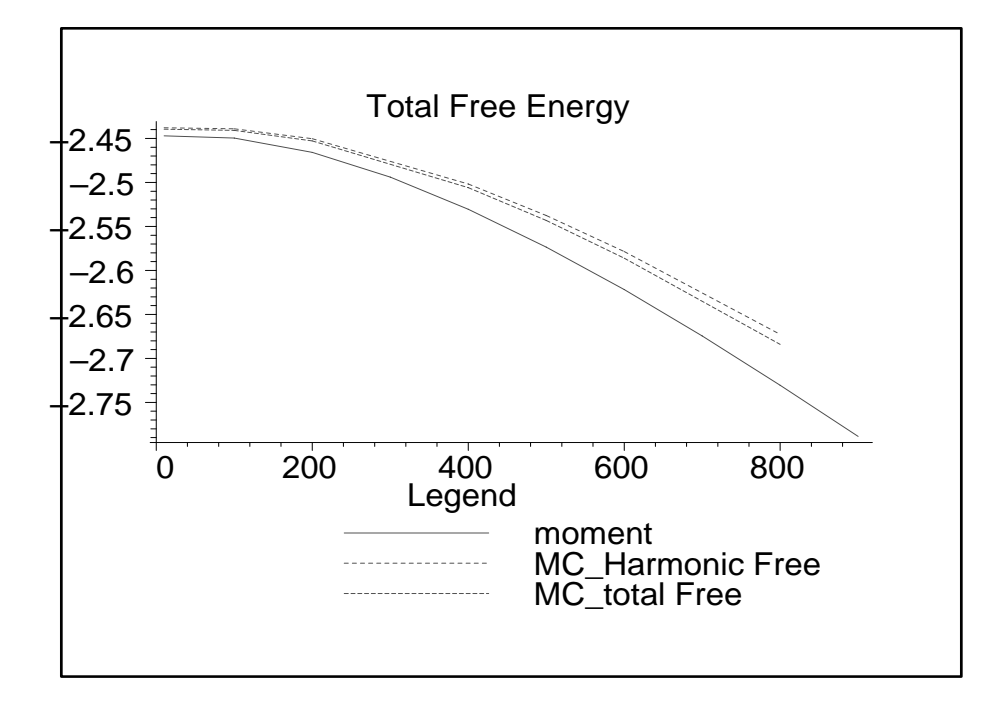

> p1:=plot(A1,linestyle=1,legend="moment"):

- > p2:=plot(B1,linestyle=2,legend="MC"):
- > display({p1,p2},title="Internal Energy");

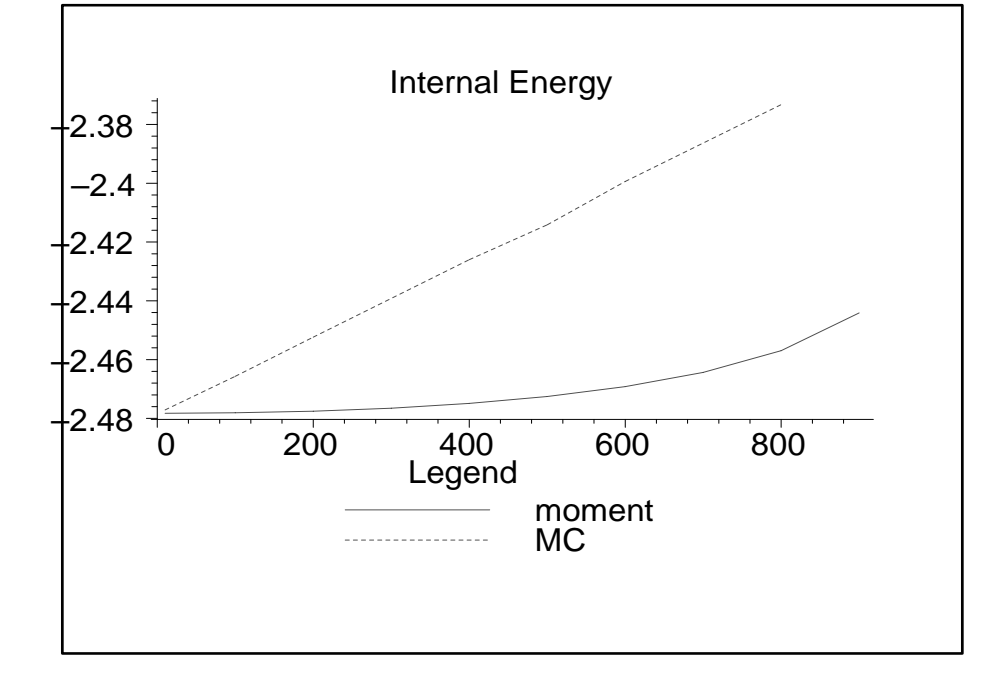

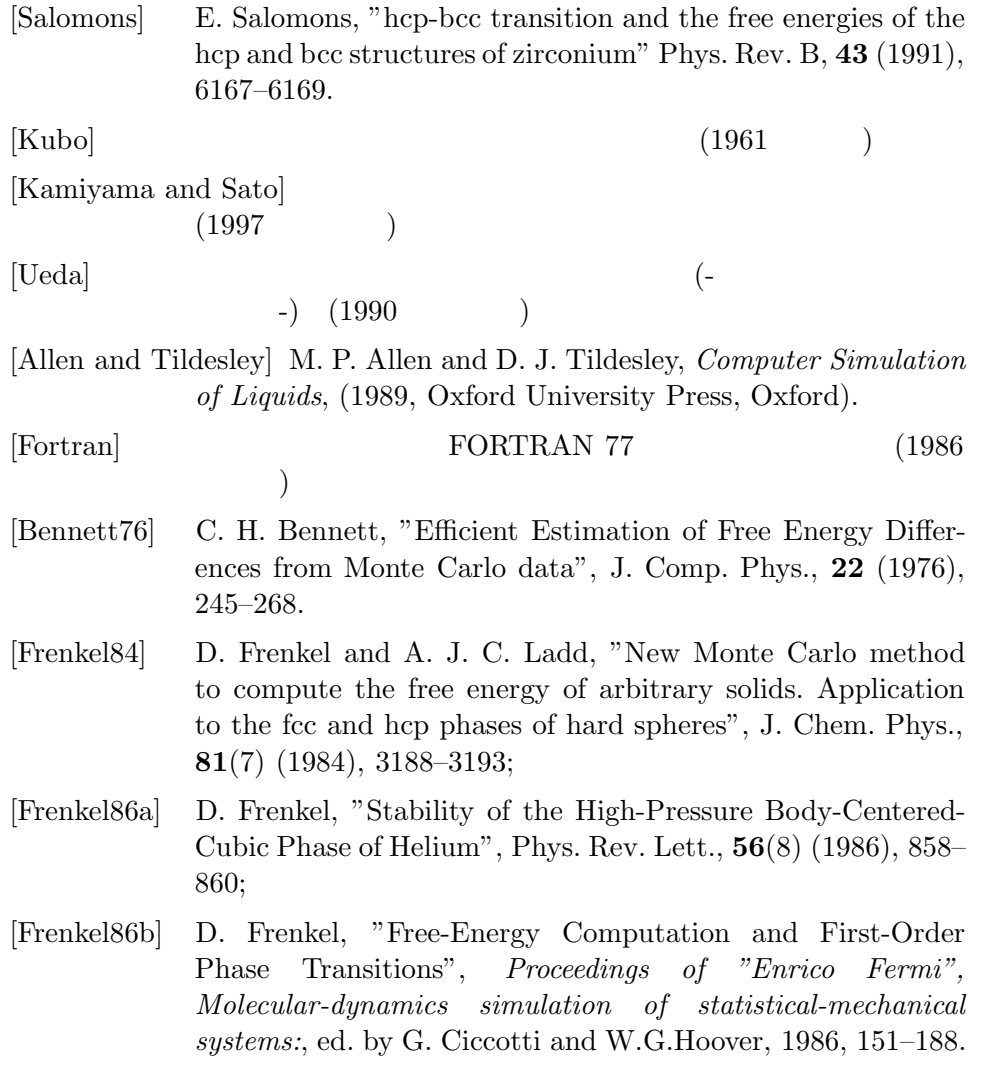

30